Case Studies in Asynchronous, Message-Driven Shared Memory Programming

> Pritish Jetley Parallel Programming Laboratory pjetley2@illinois.edu

## Outline

- Shared memory programming today
- Charm++ on multicore systems
- Shared memory (SM) programming in Charm++
- Case studies
	- Barnes-Hut (SPLASH)
	- SAH-based *k*d-tree construction

# SM programming today

- Fork-join
	- Amorphous, thread-based (pthreads)
	- Data parallelism-centric (OpenMP)
	- Tasks (TBB, Cilk)
- Message-driven execution (Charm++)

## Fork-join model

Simple to program (?)

 $+$ 

Global view of control

Natural fit for certain problems Forced synchrony

-

Low-level Mutex

Grainsize control

## Charm++ on multicore systems

- Decompose algorithm into objects encapsulating its natural elements
- Objects present reactive interfaces
- Control flows through asynch. entry method invocations
- Data flows through pointer exchange

## SM programming with Charm++ and MDE

Natural decomposition

 $+$ 

Dependencies = messages

Asynchrony

Dynamic load balancing

Task prioritization

No gldbarhviewhes control faults whatsoever MDE is low-level

-

## Performance and productivity studies

- How easy (or hard) is it to write SM programs in Charm++?
- Can we expect improvements in performance?
- Are there abstractions that would improve programmability in Charm++?

# Comparison points

- SPLASH2 Barnes-Hut benchmark
	- Stu d y e v o lu tio n o f s e lf-g ra v ita tin g s ys te m s
	- Tre e -b a s e d c o d e
	- $\bullet$  Uses pthreads
- SAH-based *k*d-tree construction
	- $\bullet$  High-perform ance ray tracing
	- Ne s te d p a ra lle lis m
	- $\bullet$   $\mathcal{U}_{s}$ <sub>es</sub>  $\mathcal{J}\bar{\mathcal{J}}\bar{\mathcal{J}}$

## SPLASH Barnes-Hut

- Domain decomposition and tree building
	- Partition space into compact, disjoint regions containing approximately equal numbers of particles
	- Regions arranged in an octree
	- Independent subtrees: **task parallel**
	- Shuffle particles into child bins: **data parallel**
- Force calculation
	- Objects own non-intersecting sets of particles, and calculate forces on them

## Decomposition

• Recursively divide partition into quadrants if more than *τ* particles within it

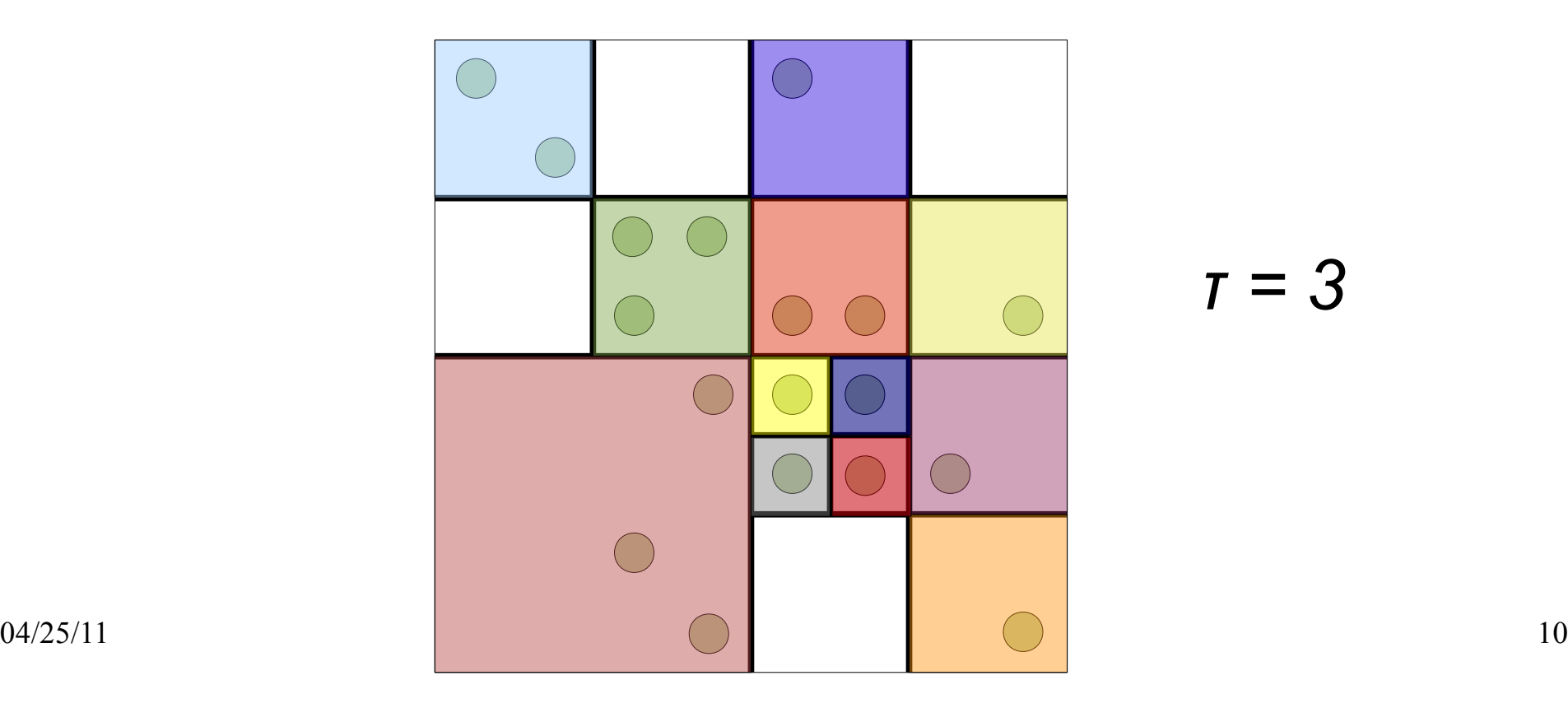

*τ = 3*

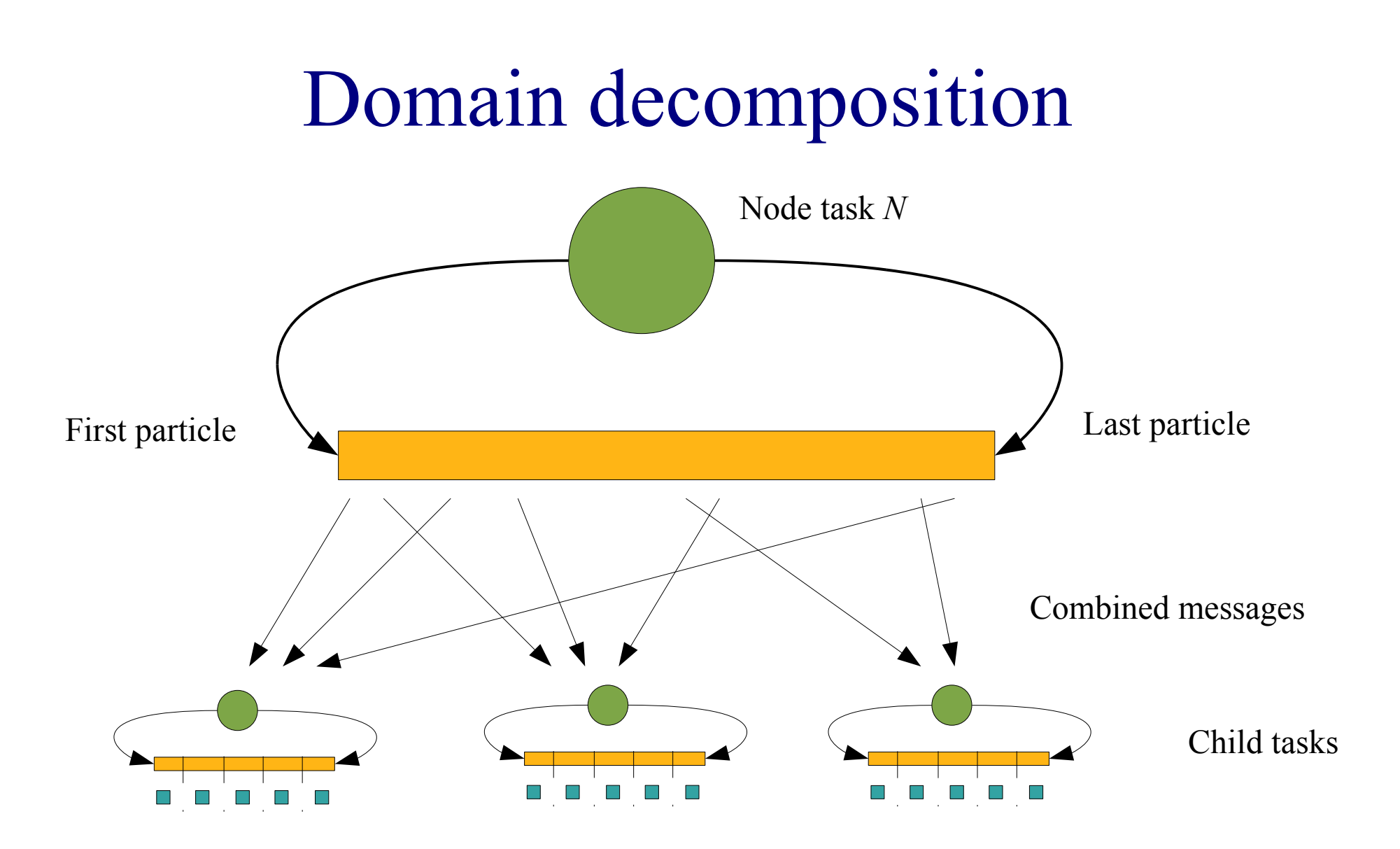

#### Decomposition with pthreads void decompose(){

```
04/25/11 12
                for(int I = 0; I < myNP; I++){
                    Particle *p = myParticles[I];
                    Cell *cell = g_root;
                    while(1){
                        c e ll->L OC K ();
                        if(!cell->isLeaf()){
                           save = cell;
                           int which = cell-\gewhich(p-\gekey);
                           cell = cell->child(which);
                           s a ve ->UNLOCK();
                        }
                        else{
                            cell->particles.add(p);
                           cell->split();
                            c e ll->UN L OC K ();
                            break;
                        }
                    }
```
}

## Decomposition with Charm++

```
0<sub>1</sub> 13
               void T re e P ie c e ::de c om po s e (){
T re e P ie c e ::re c v P a r tic le s (Particle *ptr, int np){
                if(myRoot->isLeaf()){</mark>/NP; I++){
               myRoot->addParticles(ptr,np);
               \quad if(myRoot->split()){ _{\mathsf{ot}}->whichChild(p->key);
               b forw a rdP a r tic les To C hildre n (myRoot->particles);
                 }
else{
               }
 fo rw a rdP a rtic le s To C hildre n(ptr,np);
               }
}
                }
                }
                }
  void void TreePiece::flushParticles(int I){
   for(intreePieceProxy[I].recvParticles(buffered[I],
  tre e P e e e e e e e e e e e e e e e e e e
                                                                       child child and contact to the contact of the contact of the contact of the contact of the contact of the contact of the contact of the contact of the contact of the contact of the contact of the contact of the contact of
                                                                       childPartilces[I].size());
                                                                         buffered[I].size());
          }
```
}

#### Tree traversal

**T ra ve rs e** (Leaf b, Node n){ if(**Is L e a f**(n)){ LeafForces (b,n); } else if(**S ide** (n)/|**r**(n)-**r**(b)|  $<$  Theta\_T) $\{$ **C e llF o rc e s** (b,n);

#### Fewer barriers

 Title:100k.1.comparison.eps Creator:gnuplot 4.2 patchlevel 6 CreationDate:Tue Apr 19 01:05:26 2011

 Title:10k.1.comparison.eps Creator:gnuplot 4.2 patchlevel 6 CreationDate:Tue Apr 19 01:03:33 2011

## Performance profile

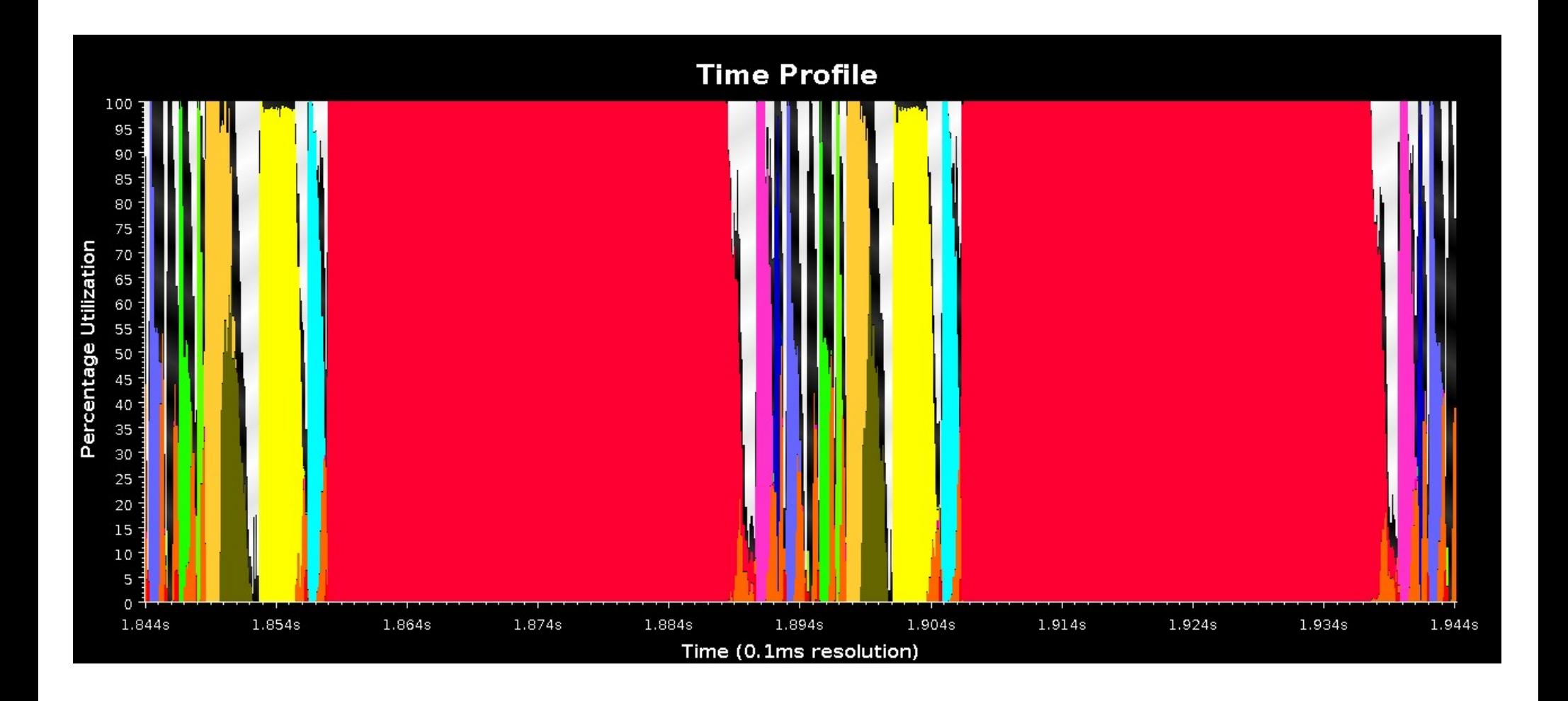

## Performance profile

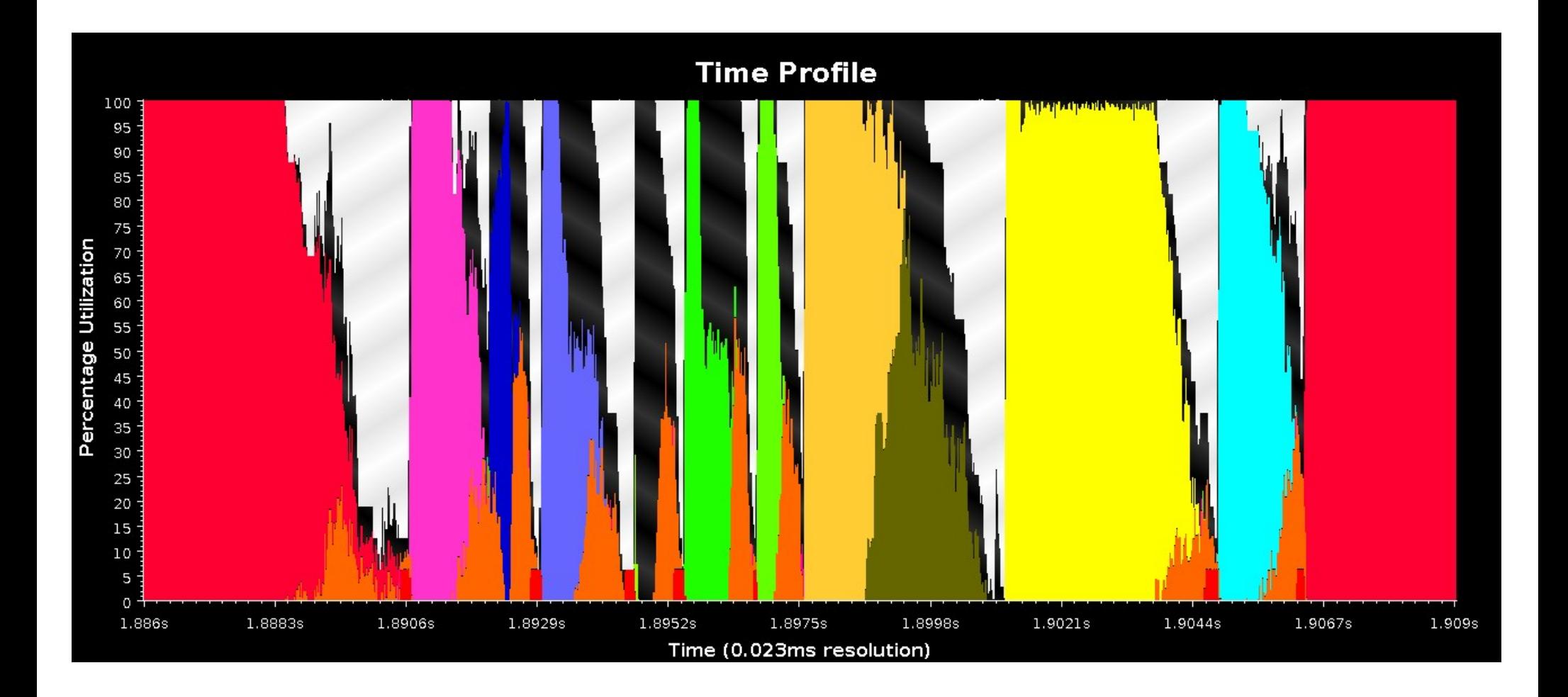

#### More results

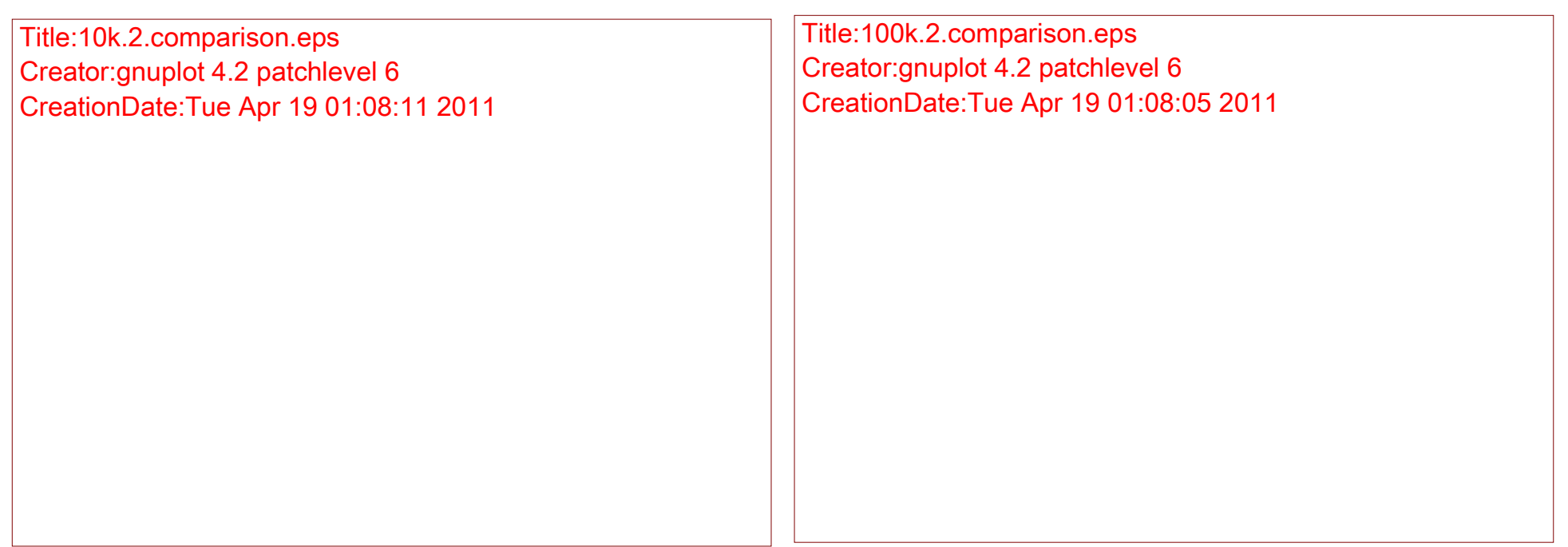

## SAH-based *k*d-trees

- Used to efficiently render complex graphical scenes
- **Task parallel** construction of independent subtrees (dynamically created *chares*)
- **Data parallel** calculation of node split point (*chare arrays*)

# Binary Space Partitioning

• SAH decides position of partition based on triangle distribution and partition surface area

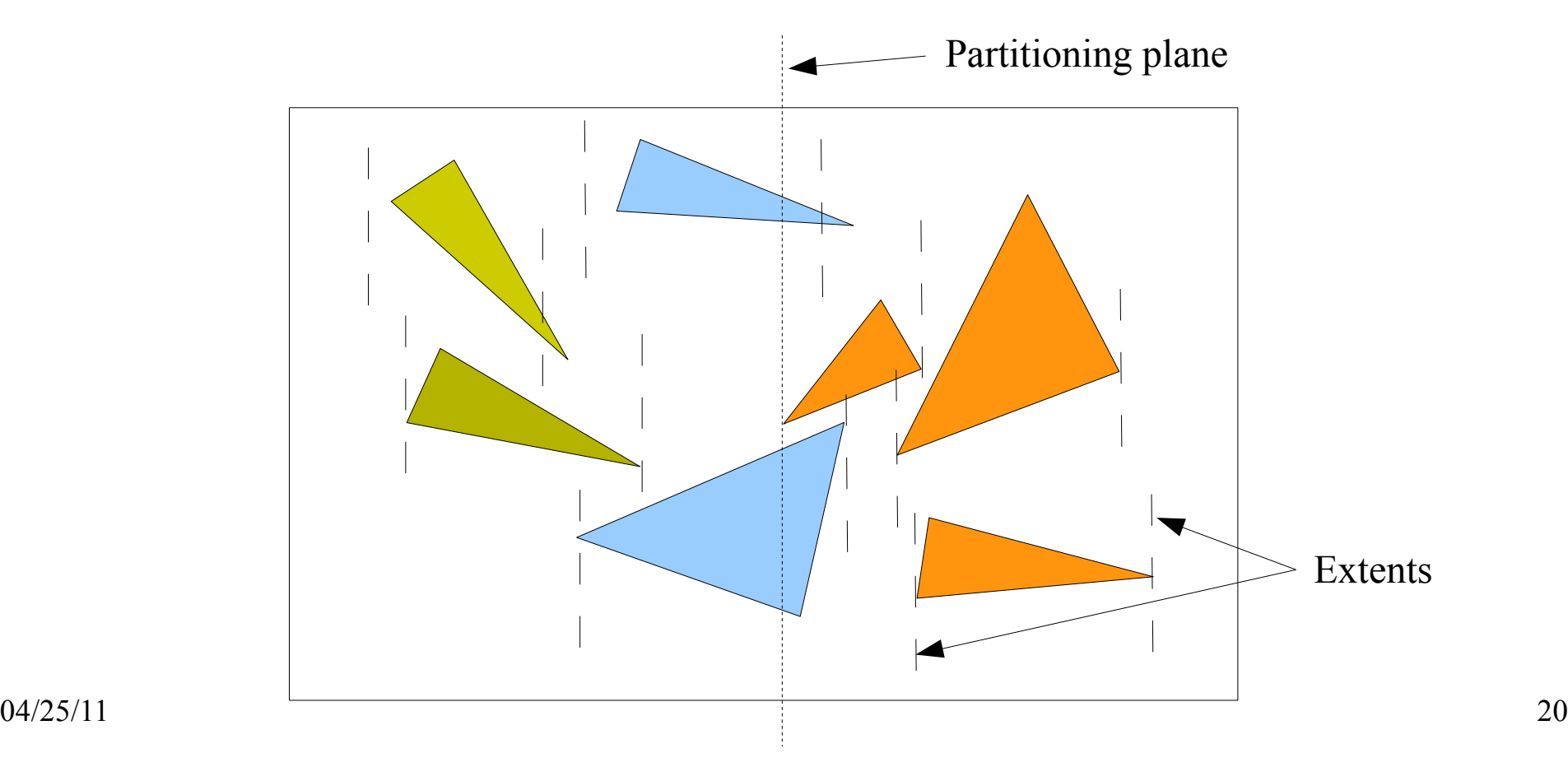

## *k*d-tree construction

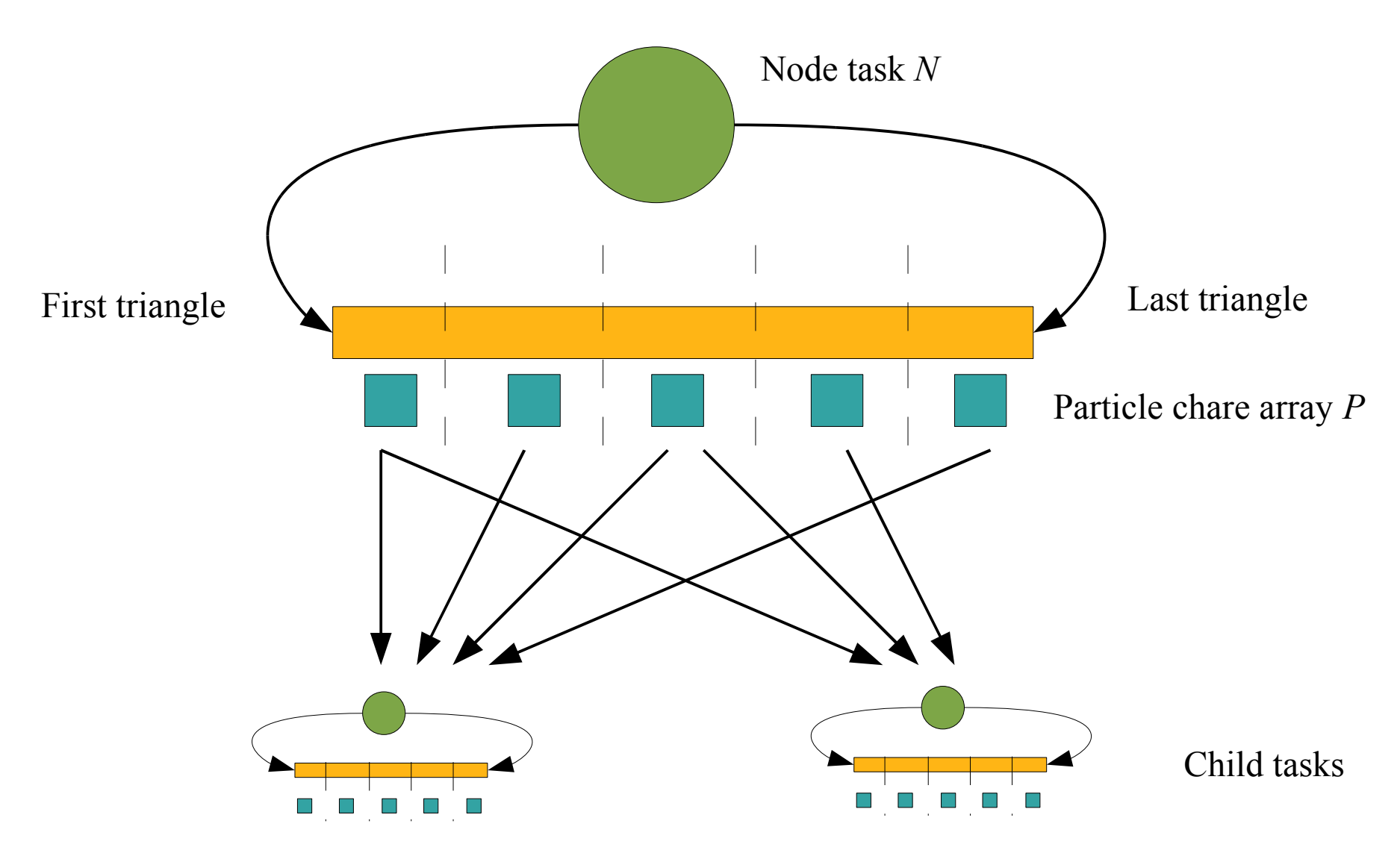

## Charm++ pseudocode

· Use SDAG to sequence grents in parallel scan

```
04/25/11 22
                                                    NodeTaskID N){
       dist = W \gg 1;
       w hile (dist > 0){
         if(thisIdx < dist){
         ScanMsg m; 
         m.NL = myNL; m.NR = ar.nTris-myNR;
        Re fNum(m) = dist; workers[thisIdx+dist].re c vN e ig hb o rC o un t s (m);
        }
         w he n recvNeighborCounts[dis t](ScanMsg m1){
        myNL += m.NL; myNR == m.NR;
        dist \ge = 1:
        } 
        }
       Plane bestPlane = c a lc ula te S AH();
        re duc e (bestPlane,N,N o de Ta s k::g e tB e s tP la ne s );
```
#### Charm++ implementation

- One chare for each node of kd-tree (orchestrator)
- For data-parallel operations, orchestrator either
	- $\bullet$  Fire s new chares (dynamic load balance)
	- Uses chare arra  $y_{\text{Number of triangle}}$  specified ad of use)
- Several optimizations in place ratio

![](_page_22_Figure_6.jpeg)

#### Results

![](_page_23_Picture_47.jpeg)

## Performance profile

![](_page_24_Figure_1.jpeg)